## **Tournament Edit**

Create and setup tournaments.

## **Edit**

- 1. Single and double elimination tournaments for singles and doubles competition are supported by the website.
- 2. Login to the front-end to enter participating players and wins.
- 3. Tournaments can only be created for the current season.
- 4. Tap New to setup a new tournament, or tap the season you want to modify
- 5. You can Delete a tournament. **Deleting tournaments cannot be undone. All games associated with this tournament will be deleted and lost forever.**
- 6. End this activity before making changes with Cancel, or after making changes with Close.

From: <https://wiki.bethicoleague.com/>- **Bethico League**

Permanent link: **<https://wiki.bethicoleague.com/doku.php?id=en:help:admin:tournament-edit>**

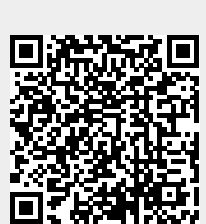

Last update: **2018/11/25 00:42**